# **SetSelfURL**

Sets the self URL for the current service.

## Syntax

```
Response = HTTP_Services('SetSelfURL', SelfURL)
```
#### Returns

N/A

### **Parameters**

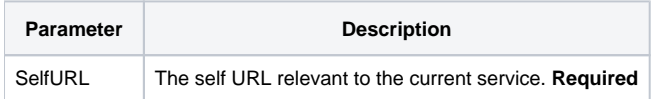

#### Remarks

The self URL is the URL that identifies itself. It is typically returned in responses to serve as a self-referencing ID apart from other URLs that might be returned which direct the caller to other services.